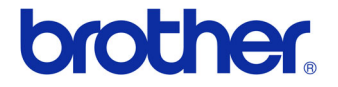

# User's Guide

### Label Printer QL-700

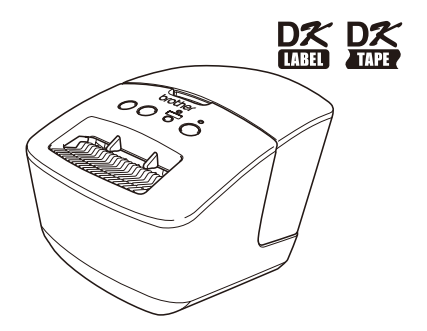

Be sure to read and understand this guide before using the machine. We recommend that you keep this guide nearby for future reference.

**www.brother.com** US ENG

ver.0

Thank you for purchasing the Brother QL-700.

We strongly recommend that you read this quide carefully before using the Brother QL-700, and then keep it nearby for future reference.

**We provide service & support for users who register their products on our website. We recommend that you take this opportunity to register with us by visiting us at:** 

#### **Online User Registration http://registermybrother.com/**

#### **Online Support Page http://solutions.brother.com/**

**NOTE:** It is also possible to access the above sites from the online user registration page displayed at the end of the software installation. We look forward to your registration.

# <span id="page-2-1"></span><span id="page-2-0"></span>**Contents**

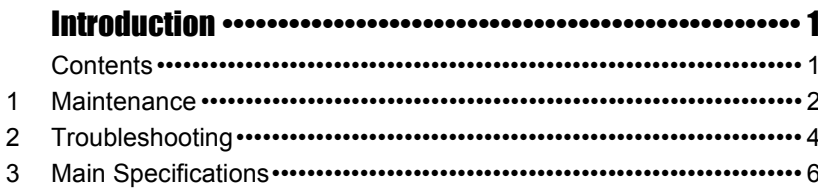

### <span id="page-3-0"></span>**1 Maintenance**

Maintenance of the machine can be performed as required. However, some environments require that maintenance be performed more frequently (e.g. in dusty conditions).

#### **Print head maintenance**

The DK Roll (thermal recording paper type) used with the machine is designed to clean the print head automatically. When the DK Roll passes the print head during printing and label feeding, the print head is cleaned.

#### <span id="page-3-1"></span>**Roller maintenance**

To clean the roller, please use the optional cleaning sheet.

When performing maintenance on the roller, be sure to only use Brother cleaning sheets.

If you use non-Brother cleaning sheets, the surface of the roller may become scratched, or a malfunction may result.

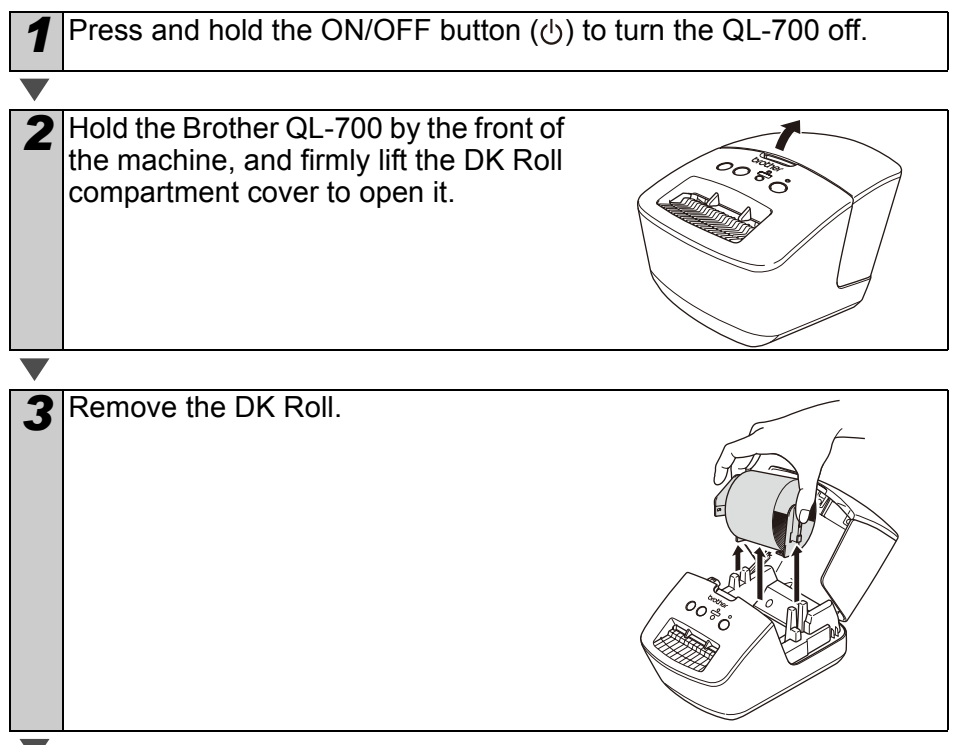

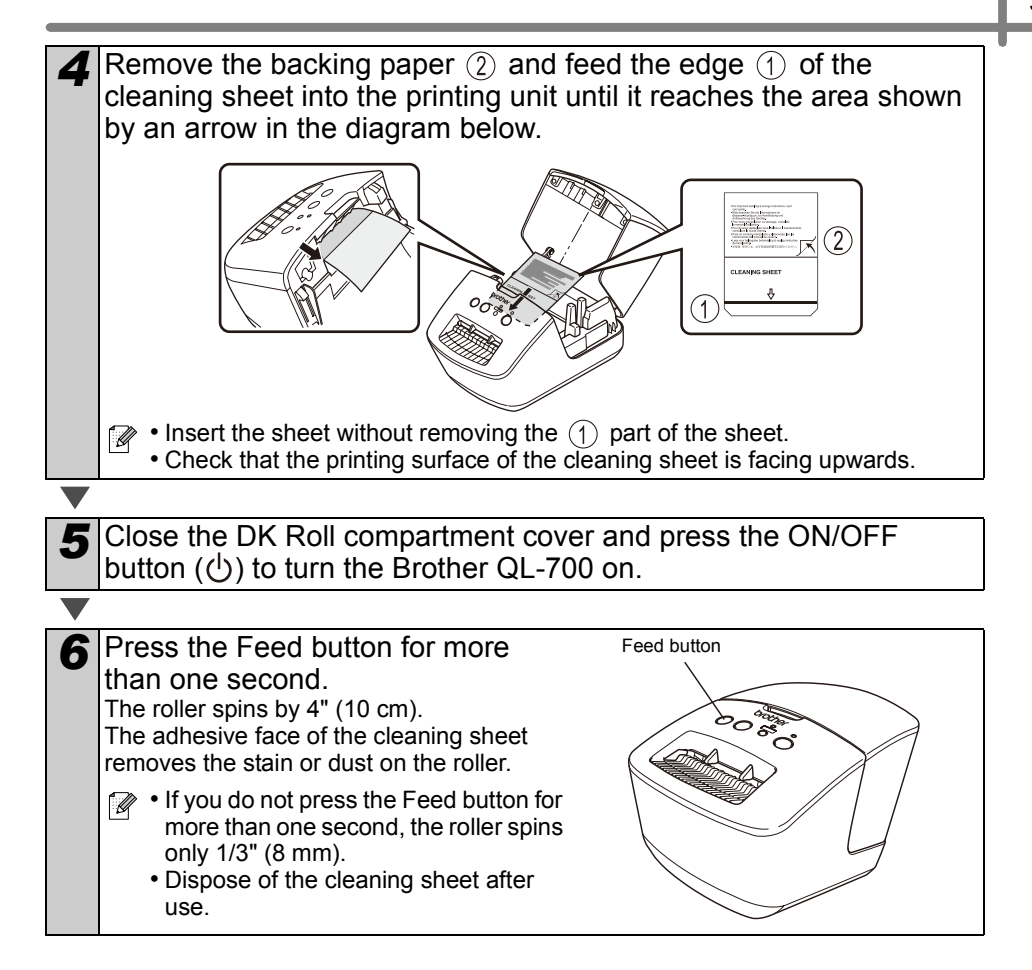

#### **Label outlet maintenance**

If a label causes the machine to jam due to glue attached to the label outlet, remove the power cord and clean the label outlet with a cloth dipped into ethanol or isopropyl alcohol.

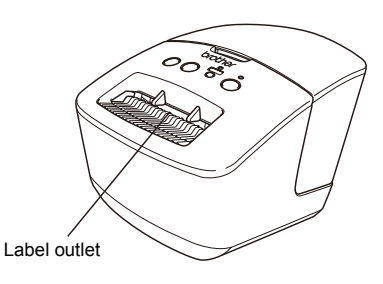

## <span id="page-5-0"></span>**2 Troubleshooting**

If the problems below occur while using this machine, the following may help you to solve them.

#### **Potential types of problems**

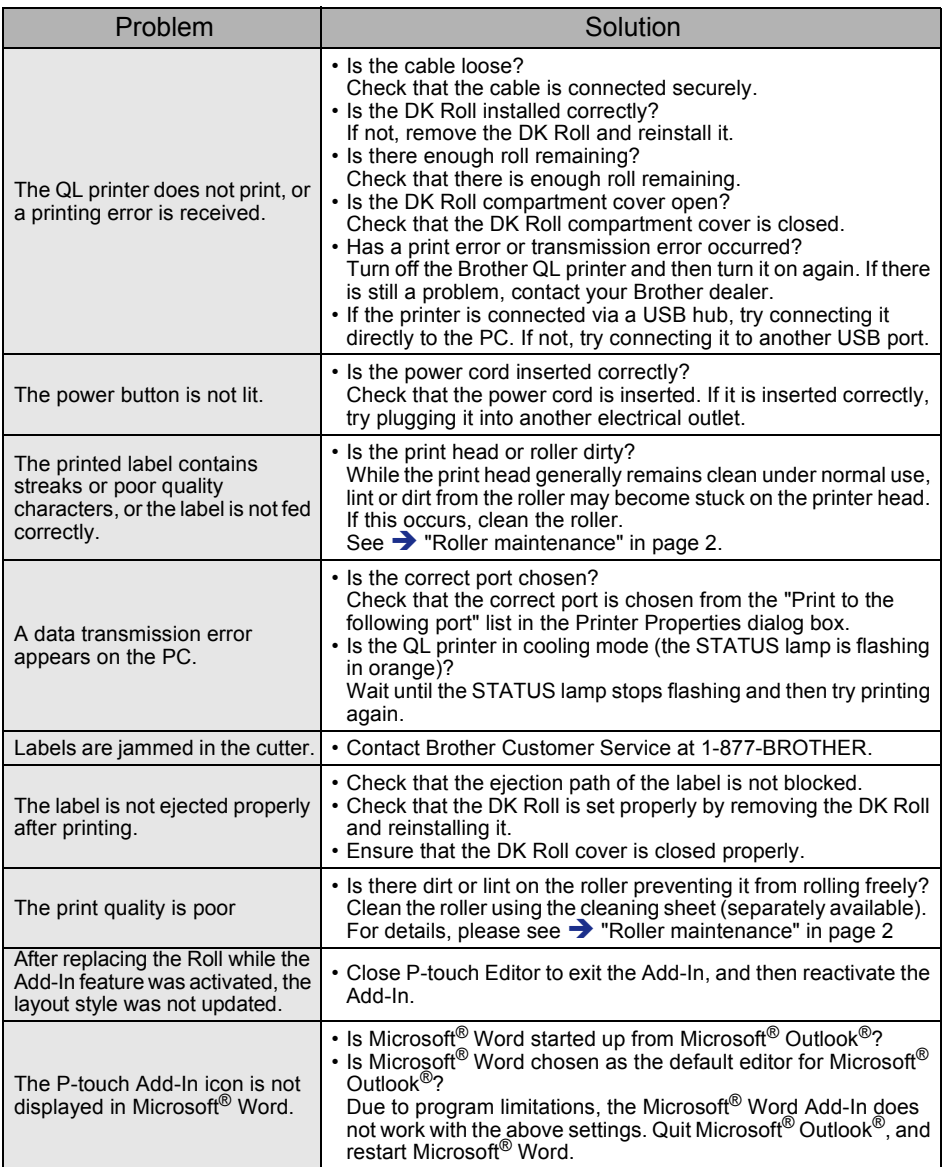

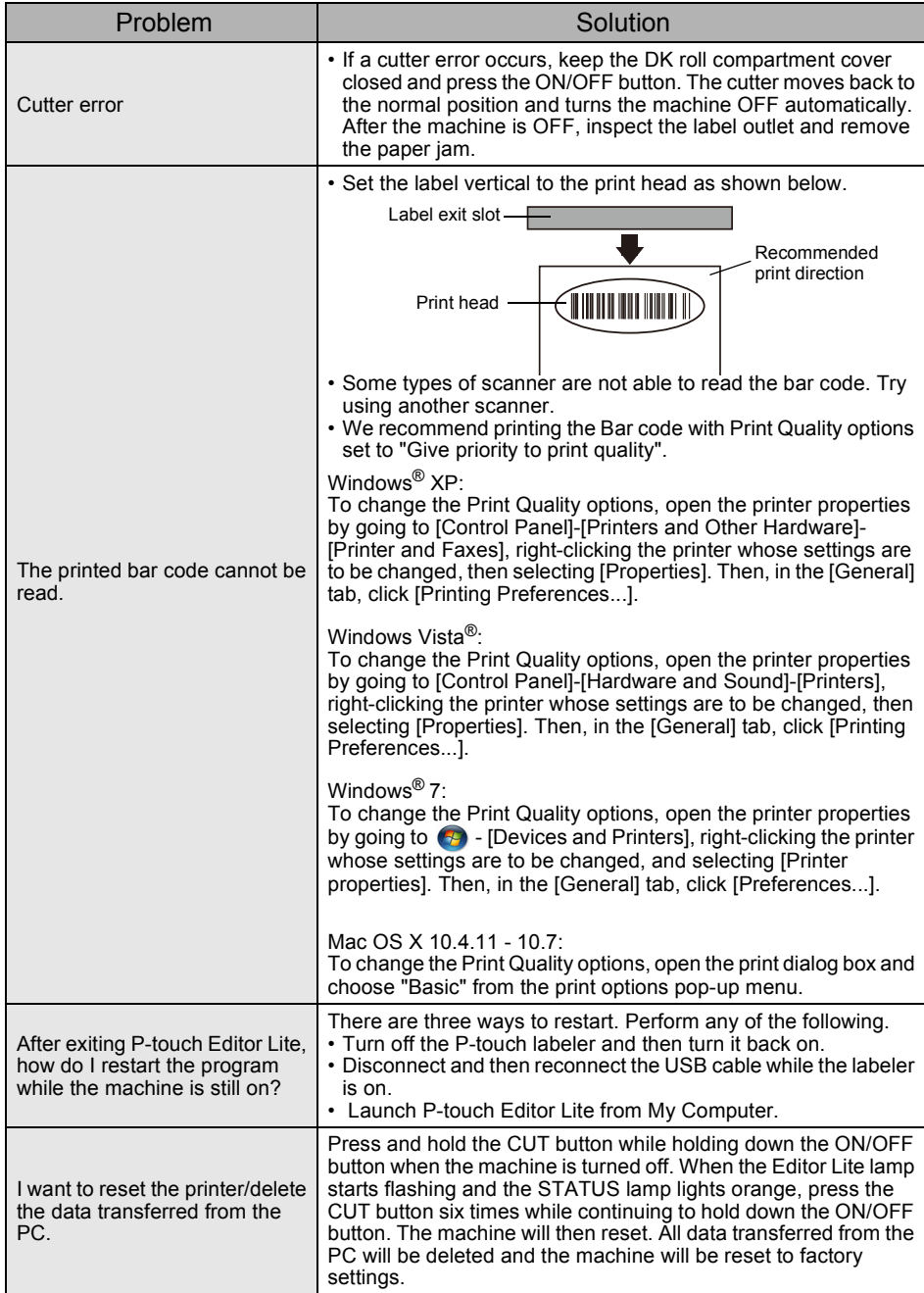

### <span id="page-7-0"></span>**3 Main Specifications**

### **Product specifications**

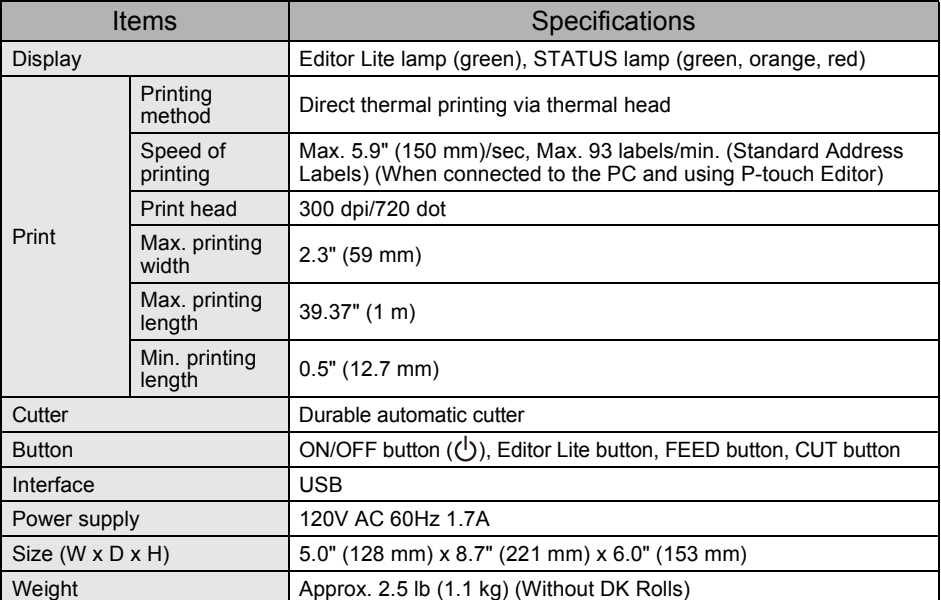

### **Operating environment**

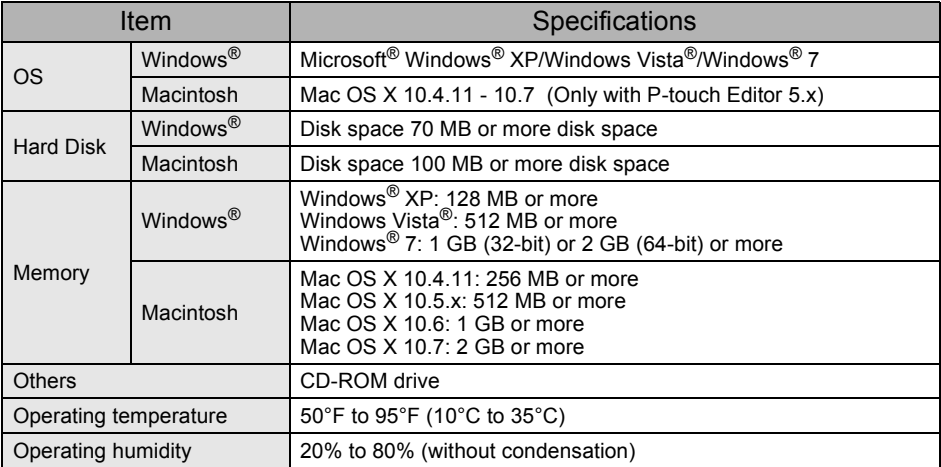